<< PROTEUS

书名:<<基于PROTEUS的电路及单片机设计与仿真>>

, tushu007.com

- 13 ISBN 9787121174773
- 10 ISBN 7121174774

出版时间:2012-7

页数:244

字数:410000

extended by PDF and the PDF

http://www.tushu007.com

<< PROTEUS >>

PROTEUS

PROTEUS

PROTEUS PROTEUS

**PROTEUS** 

, tushu007.com

, tushu007.com

## << PROTEUS >>

```
第1章?电工学基础
1.1?
1.2?1.3?1.4?2<sup>2</sup>2.1?2.2?
23?
2.4?
2.5?
  3 ?51
3.1?51
3.2.51
3.3?51
3.4?51 /
35?
  4 ?PROTEUS
4.1?PROTEUS
4.2?PROTEUS
4.3?PROTEUS ISIS<br>4.4? PROTEUS
       PROTEUS
4.5?
4.6?PROTEUS ISIS
4.7?
4.8?
4.9?
  5 ?PROTEUS ISIS
5.1?5.2?
5.3?
  6 ? PROTEUS ISIS
6.1? PROTEUS ISIS
6.2? PROTEUS ISIS
6.3? PROTEUS ISIS
6.4? PROTEUS ISIS
6.5? PROTEUS ISIS
6.6?
  第7章?模拟电子电路的仿真与设计
7.1?
7.2?7.3?
7.4?
```
 $,$  tushu007.com

<< PROTEUS >>

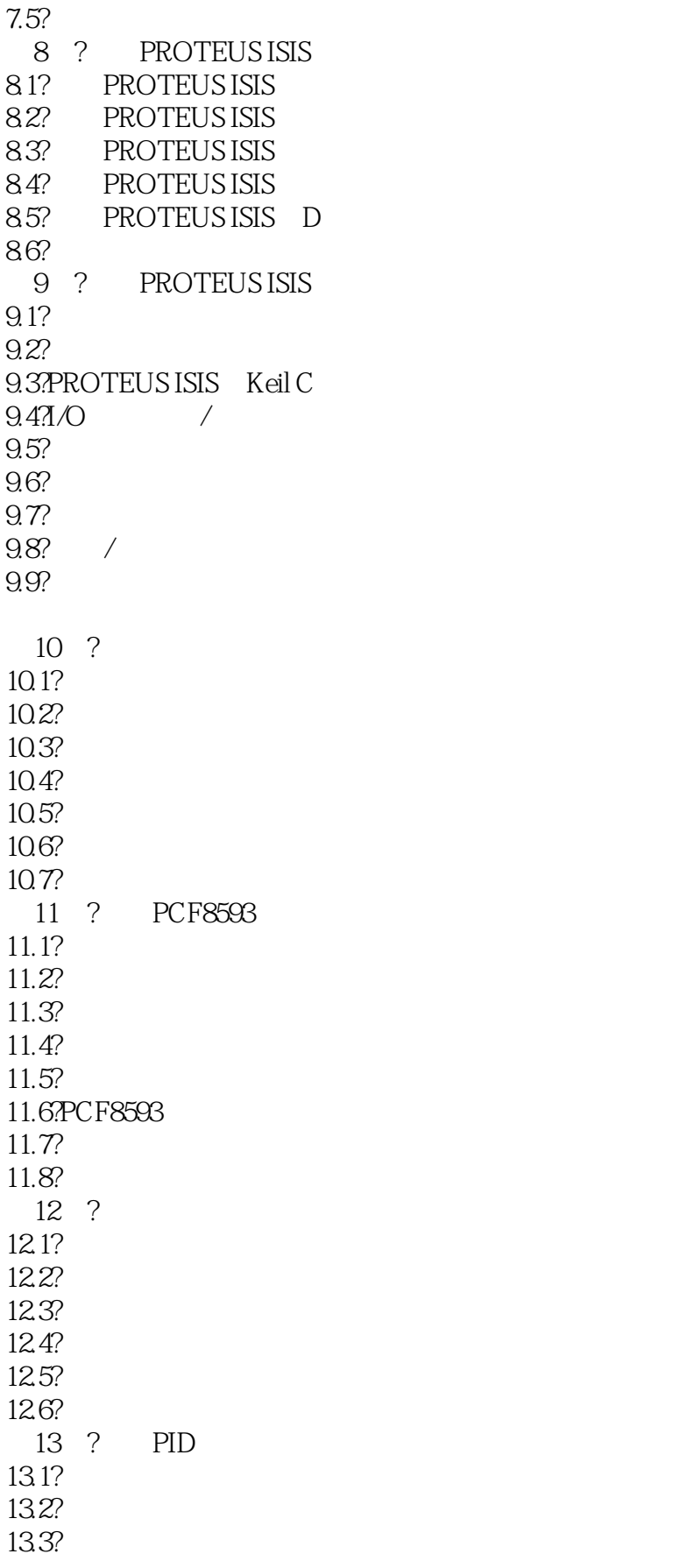

 $,$  tushu007.com << PROTEUS >>

13.4?  $13.5?$ 136? , tushu007.com

## << PROTEUS >>

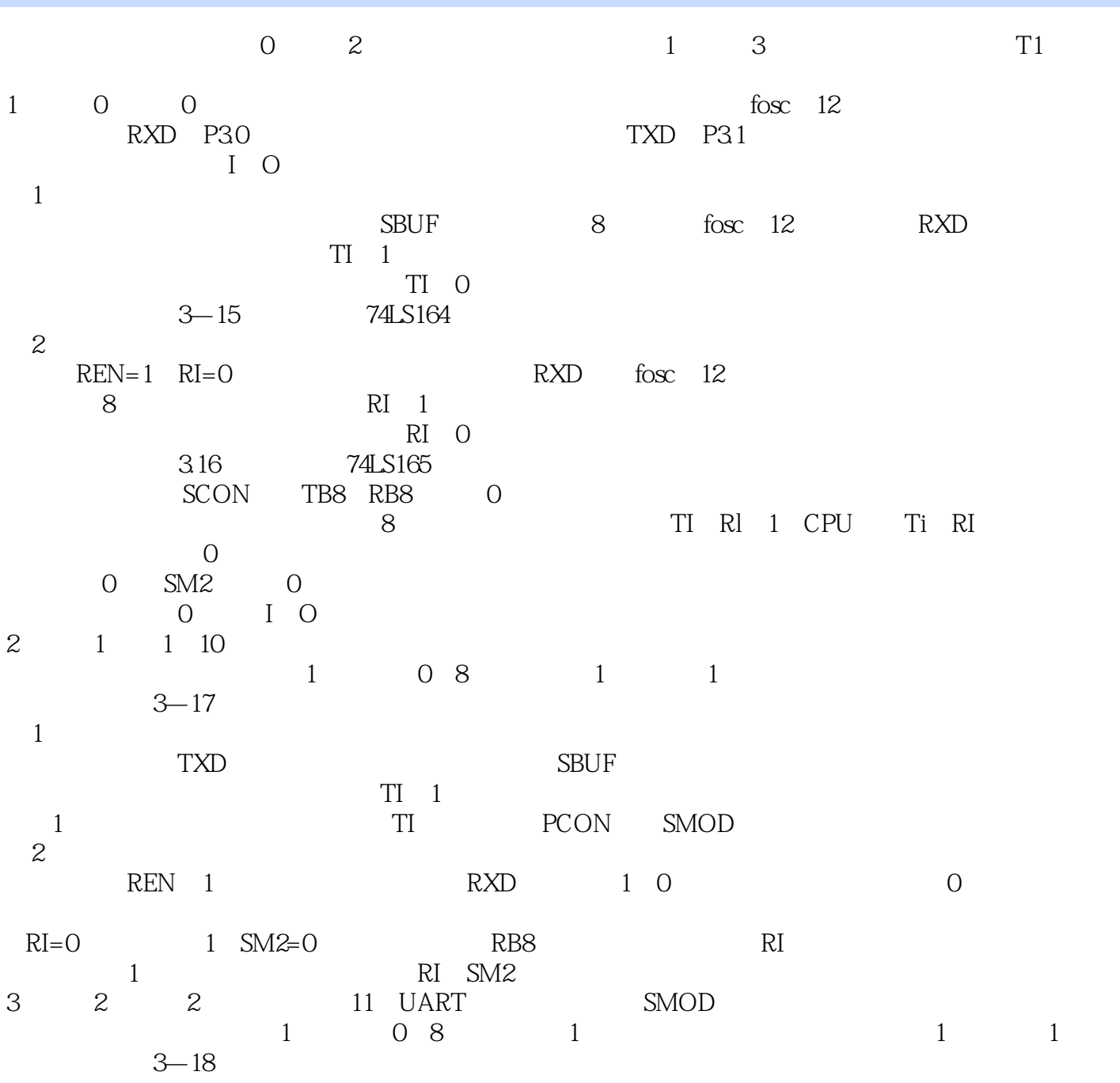

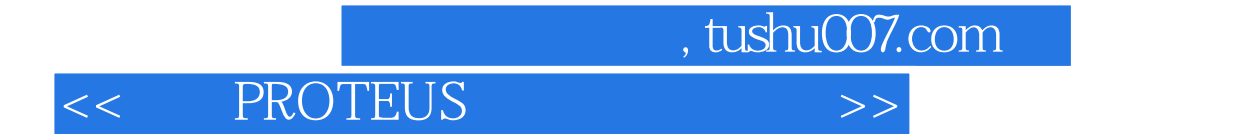

PROTEUS

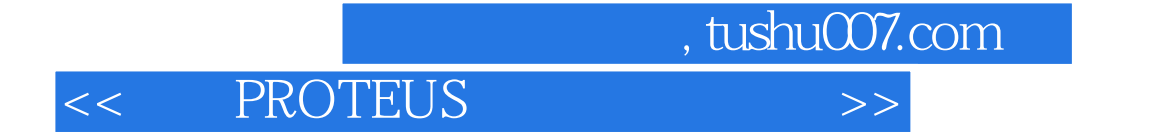

本站所提供下载的PDF图书仅提供预览和简介,请支持正版图书。

更多资源请访问:http://www.tushu007.com